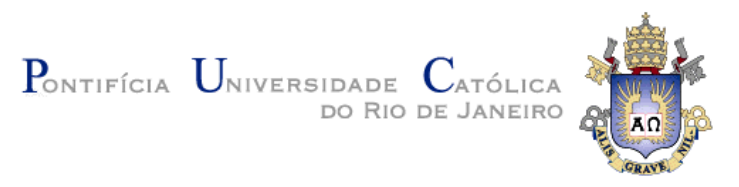

## **Marcos Borges Pessoa**

**Geração e execução automática de scripts de teste para aplicações web a partir de casos de uso direcionados por comportamento**

#### **Dissertação de mestrado**

Dissertação apresentada como requisito parcial para a obtenção do grau de Mestre pelo Programa de Pós-graduação em Informática do Departamento de Informática do Centro Técnico e Científico da PUC-Rio.

Orientador: Prof. Arndt von Staa

Rio de Janeiro Agosto de 2011

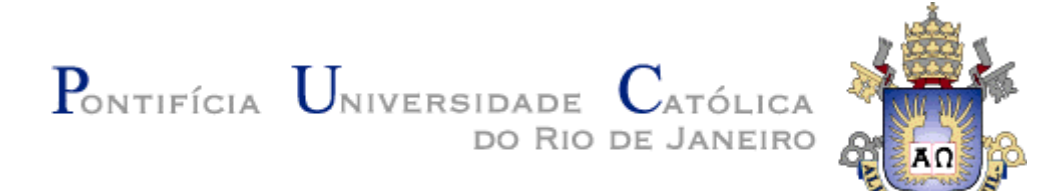

Marcos Borges Pessoa

## **Geração e execução automática de scripts de teste para aplicações web a partir de casos de uso direcionados por comportamento**

Dissertação apresentada como requisito parcial para a obtenção do grau de Mestre pelo Programa de Pós-graduação em Informática do Departamento de Informática do Centro Técnico e Científico da PUC-Rio. Aprovada pela Comissão Examinadora abaixo assinada.

> **Prof. Arndt von Staa** Orientador e Presidente Departamento de informática - PUC-Rio

> **Prof. Alessandro Fabricio Garcia** Departamento de informática - PUC-Rio

> **Prof. Gustavo Robichez de Carvalho** Departamento de informática - PUC-Rio

> > **Prof. José Eugenio Leal** Coordenador Setorial do Centro Técnico Científico – PUC-Rio

Rio de Janeiro, 30 de Agosto de 2011.

Todos os direitos reservados. É proibida a reprodução total ou parcial do trabalho sem autorização da universidade, do autor e do orientador.

#### **Marcos Borges Pessoa**

Graduou-se em Bacharelado em Ciência da Computação pela Universidade de Alfenas (UNIFENAS) em Março de 2000. Especializou-se em gerencia de projetos através do MBA em Gerência de Projetos da Fundação Getúlio Vargas (FGV) em Fevereiro de 2005. Tem experiência na área de Ciência da Computação, com ênfase em Gerência e Desenvolvimento de Software. Tem trabalhado nestas áreas desde 2000.

Ficha Catalográfica

Marcos Borges Pessoa

Geração e execução automática de scripts de teste para aplicações web a partir de casos de uso direcionados por comportamento / Marcos Borges Pessoa; orientador: Arndt von Staa. - Rio de Janeiro: PUC-Rio, Departamento de Informática, 2011.

v., 99 f.: il. ; 29,7 cm

Dissertação de Mestrado - Pontifícia Universidade Católica do Rio de Janeiro, Departamento de Informática

Referencias bibliográficas incluídas.

Caso de uso; Teste de Software; Teste automatizado; Geração e Execução Automática de Scripts de Teste

Aos meus pais e a minha esposa.

## **Agradecimentos**

Aos meus pais, Tarlei Alves Pessoa e Maria Isabel Borges, pelo apoio, educação, carinho e dedicação.

A minha esposa Laura Dalia Farah Pessoa, pelo apoio, carinho e compreensão.

Ao meu orientador, prof. Arndt von Staa, por sua dedicação, ensinamentos e orientação.

À Globo.com, pelo financiamento e auxílios concedidos, sem os quais este trabalho não poderia ter sido realizado.

Aos professores da Comissão examinadora.

A todos os amigos e familiares que de alguma forma contribuíram para a realização deste trabalho.

#### **Resumo**

Pessoa, Marcos Borges; Staa, Arndt von. **Geração e execução automática de scripts de teste para aplicações web a partir de casos de uso direcionados por comportamento.** Rio de Janeiro, 2011. 99p. Dissertação de Mestrado - Departamento de Informática, Pontifícia Universidade Católica do Rio de Janeiro.

Este trabalho visa explorar os requisitos de software, descritos na forma de casos de uso, como instrumento capaz de apoiar a geração e execução automática de testes funcionais, com o intuito de verificar automaticamente se o resultado obtido nos testes gerados e executados estão em conformidade com o especificado. O trabalho consiste em utilizar um processo e ferramenta para documentar casos de uso e automaticamente gerar e executar scripts de teste para verificar o comportamento funcional de aplicações web. As informações do caso de uso, em especial os fluxos de eventos (principal e alternativos), devem ser estruturados obedecendo um "modelo de comportamento" para que seja possível armazenar os dados e utilizá-los como entrada na integração com a ferramenta de testes. Neste trabalho, utilizou-se a ferramenta *Selenium* para a automação da interação com o navegador. A avaliação do esforço deu-se através da aplicação do processo em sistemas reais e através de comparação com outras técnicas aplicadas nos mesmos sistemas.

#### **Palavras-chave**

Caso de uso; Teste de Software; Teste automatizado; Geração e Execução Automática de Scripts de Teste.

#### **Abstract**

Pessoa, Marcos Borges; Staa, Arndt von (Advisor). **Automatic generation and execution of test scripts for web applications from use case driven by behavior.** Rio de Janeiro, 2011. 99p. MSc. Dissertation - Departamento de Informática, Pontifícia Universidade Católica do Rio de Janeiro.

This work aims at exploring the software requirements, described in the form of use cases, as an instrument to support the automatic generation and execution of functional tests, in order to automatically check if the results obtained in the tests generated and executed are in accordance with specified. The establishes a process and a tool for documenting use cases and automatically generating and executing test scripts that verify the behavior of web applications. The content of the use case, especially the flow of events (main and alternative), is structured in accordance to a "behavior model" that stores the test data and generates input for a browser testing tool. In this work, we have used the Selenium tool to automate the interaction with the browser. The assessment of our approach involved the application of the process and generating tool in real systems, comparing the results with other techniques applied in the same systems.

#### **Keywords**

Use Case; Software Testing; Automated Testing; Automated Generation and Execution of Test Scripts.

# **Sumário**

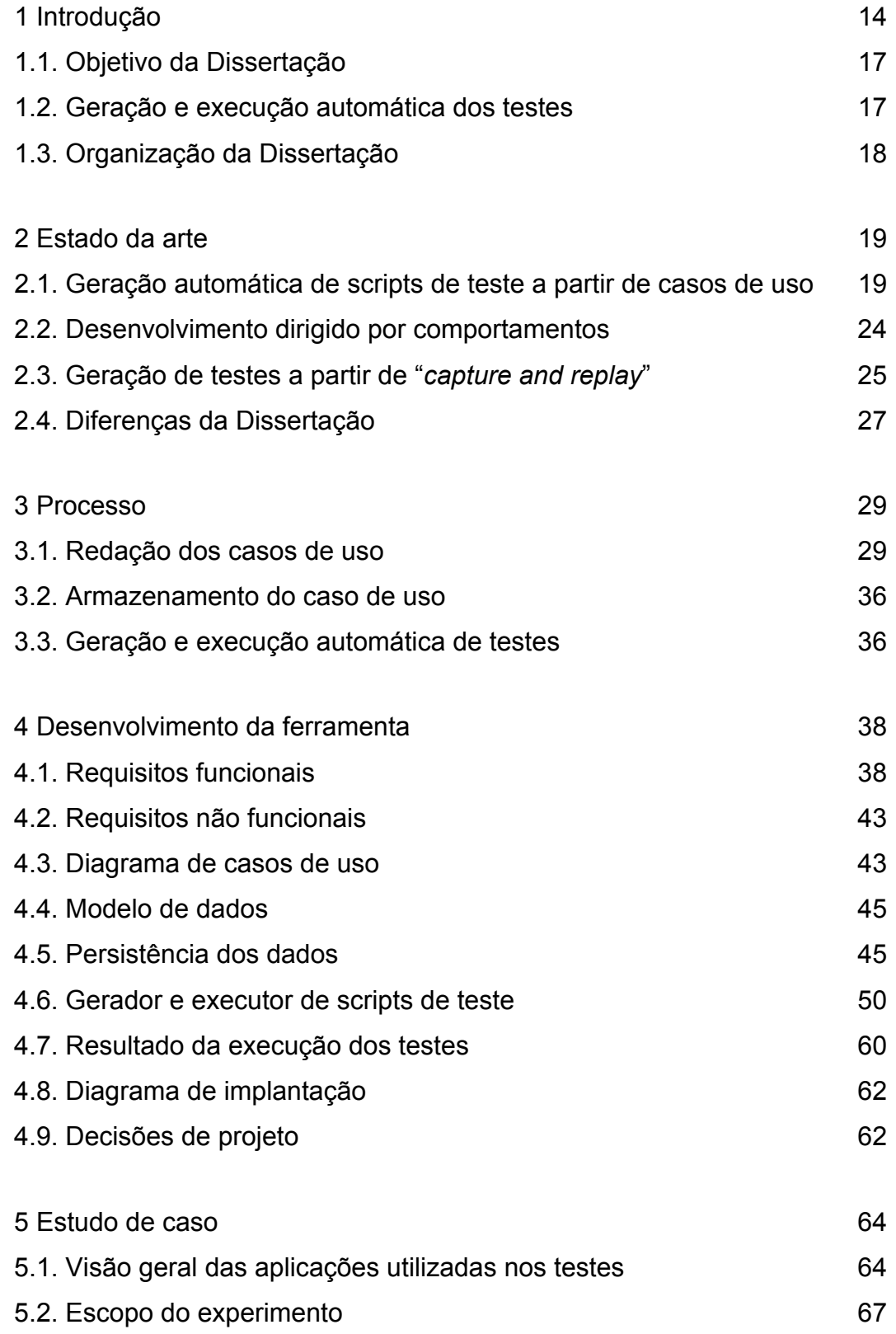

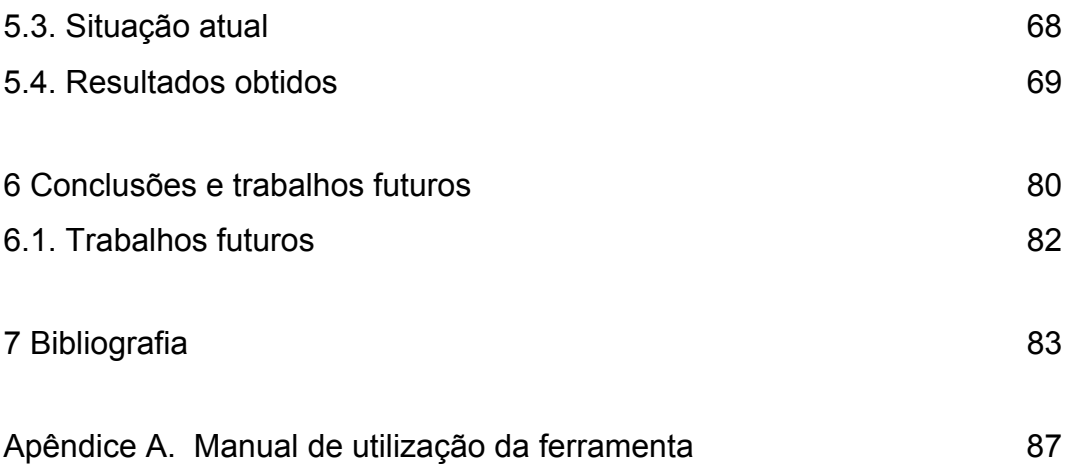

# **Lista de imagens**

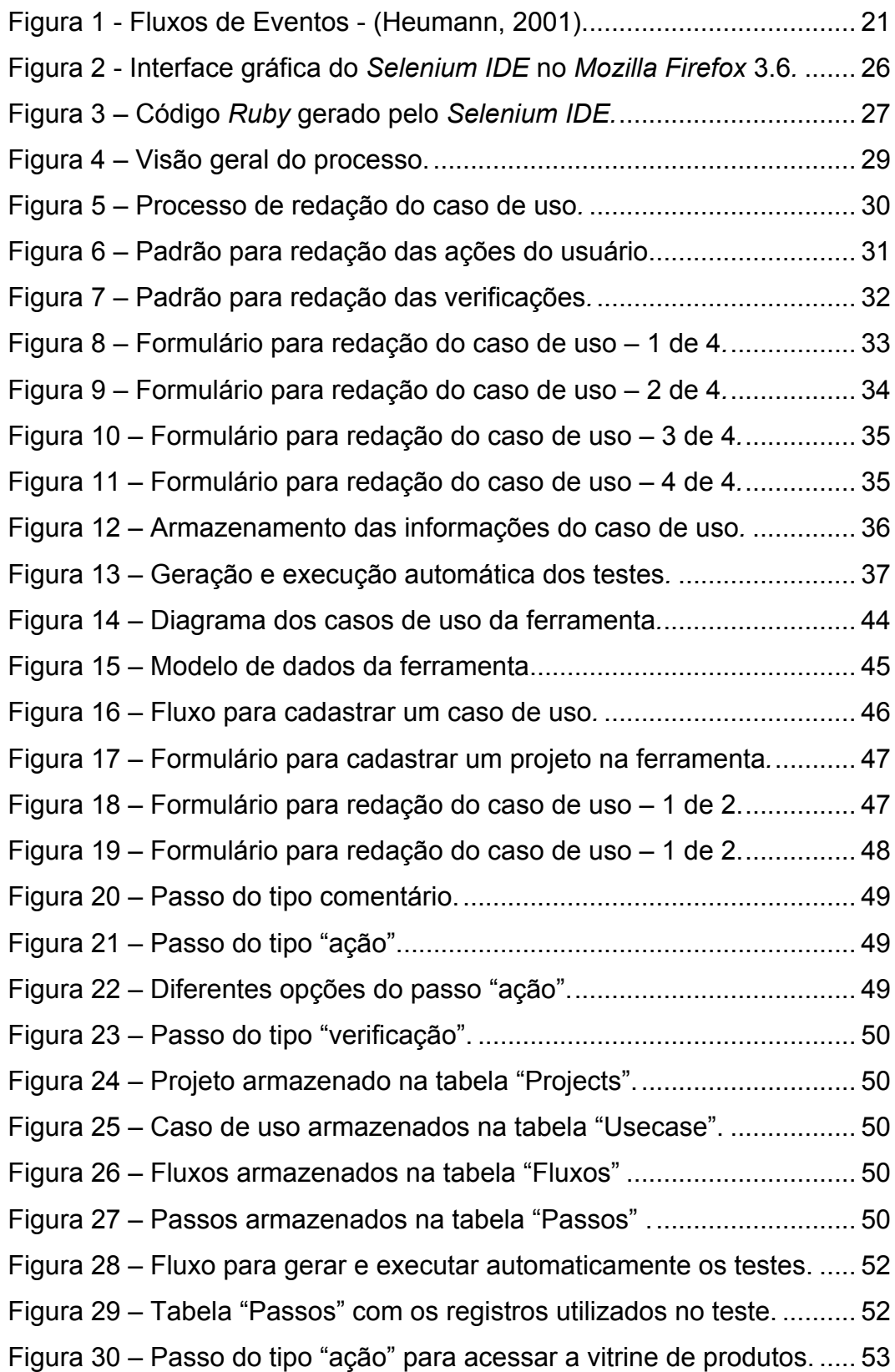

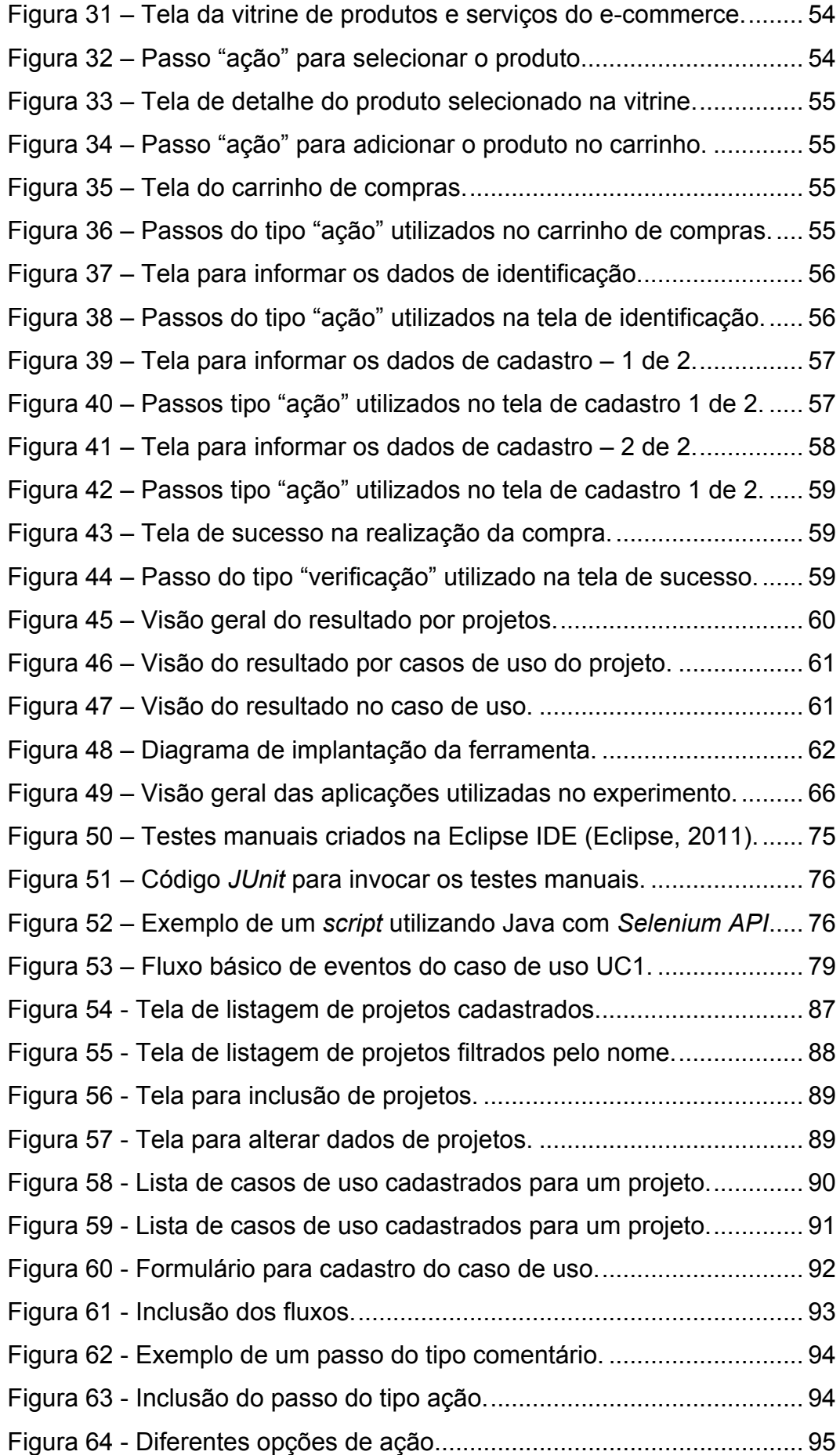

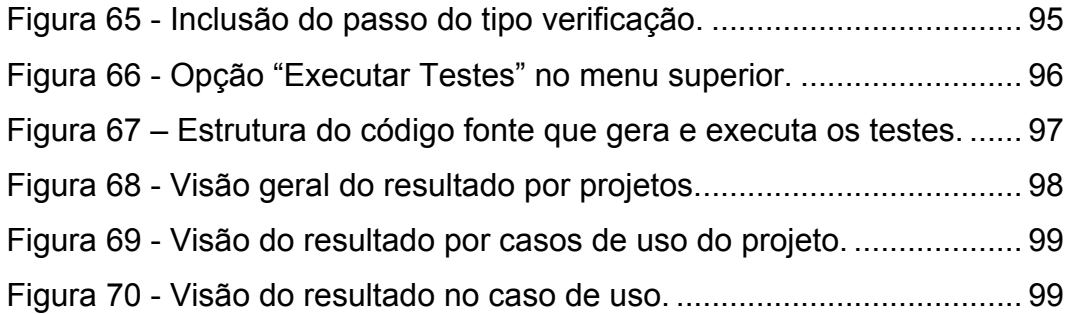

## **Lista de tabelas**

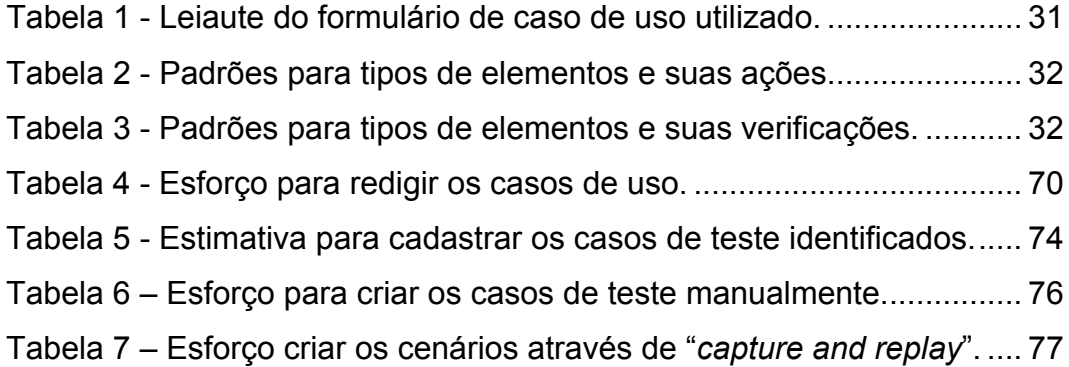